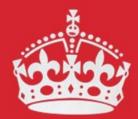

#### KEEP CALM AND COLLABORATE WITH CONFLUENCE

BASICS presentation 13 March 2018 Brice Copy on behalf of READTHEDOCS admins

## Outline

- What is READTHEDOCS ?
- Atlassian Confluence for collaboration
  - RSS / Bookmarking / JIRA integration
- **Documentation production** with the EDMS template
- **UI prototyping** with Protoshare
- Ad-hoc planning with Comala Canvas
- Plain web sites with Scroll Viewport

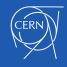

#### What is **READTHEDOCS** ?

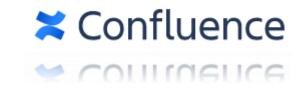

- <u>http://cern.ch/READTHEDOCS</u> is a CERN-based instance of the commercial product Atlassian Confluence.
- Confluence is a content collaboration software, you can use it to :
  - Create knowledge bases
  - Display documents and multimedia contents inline
  - Export contents to Word, PDF, static website

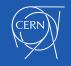

#### What is **READTHEDOCS** ?

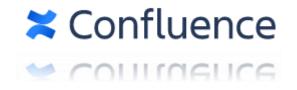

- Not an official CERN service
  - No SLA, no official vendor support !
- It is using a free license granted by Atlassian for CERN's open source contributions (Github.com/CERN)
- Deployed on IT department central web hosting resources (PaaS Openshift Website, DBoD MySQL Server)
- Contents are backed up and stored centrally.
- Administrated on a community-level effort by EN and BE system
  administrators :
  - Alexandre Giraud (EN)
  - Odd Andreassen (EN)
  - Brice Copy (BE)

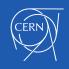

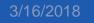

### How Confluence helps with content creation

- Standard formatting
- Multimedia contents integration
- Flat hierarchy Wiki-style linking (non-existing pages)
- Rich content support (Protoshare, Draw.io, PlantUML)
- Content export (PDF, EDMS, simple website)
- Fine-grained access rights

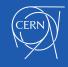

# **Rich-formatting demo**

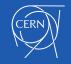

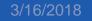

Keep calm and collaborate with Confluence

# How Confluence helps with processes

- Team member on-boarding
- Collaborative specifications
- Meeting minutes and actions with task lists
- Information inventories with Labels, Lists and Page properties
- Attachments and WebDAV file storage (File lists)

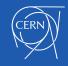

# **Collaboration with Confluence**

- Live example how to organise knowledge transfer
  - Creation of a knowledge handover template
  - Live list of handover statuses and pending actions

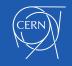

# Knowledge transfer demo

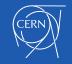

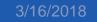

# **UI Prototyping with Protoshare**

- UI diagrams and built-in widgets
- Simulation of user experience :
  - Data entry
  - Navigation
  - Dialogs and wizards

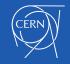

## Protoshare demo

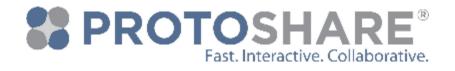

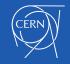

3/16/2018

Keep calm and collaborate with Confluence

# Ad-hoc planning

- Trello integration is coming to Atlassian products but what to do if you want to:
  - Organise a brainstorm session ?
  - Use agile planning without JIRA?
- Comala Canvas to the rescue

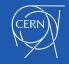

# Comala Canvas demo

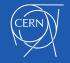

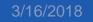

## Plain web sites

- Confluence UI is great... but a bit much for simple website visitors.
- Scroll Viewport is an add-on that can :
  - Expose your Confluence pages without edition support
  - Let you adopt the CSS / HTML look and feel of your choice
  - Use a custom URL to serve your contents

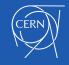

# Scroll Viewport demo

https://cern.ch/codez-la-science

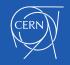

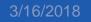

# Notes about plain websites

- They are of course read-only
- Note all interactive contents can be used (e.g. Protoshare)
- Some diagram need Internet-based resources (e.g. Draw.io)

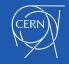

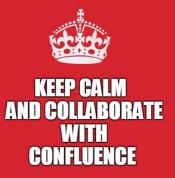

# Thanks for attending

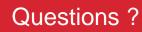

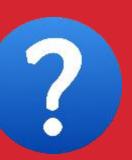